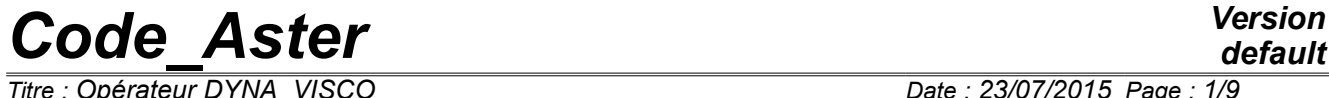

*Titre : Opérateur DYNA\_VISCO Date : 23/07/2015 Page : 1/9 Responsable : BRIE Nicolas Clé : U4.53.04 Révision :*

*0372c8460165*

## **Operator DYNA\_VISCO**

## **1 Goal**

This order allows **to calculate the real or complex clean modes,** like **the harmonic answer** (displacement, speed, acceleration) of one **structure comprising of the viscoelastic materials whose properties depend on the frequency** (what results in a matrix of rigidity dependent on the frequency).

The following actions are possible:

- obtaining the modes by iterative method; 3 types of modes to the choice: real modes, real betamodes or complex modes, with taking into account of the frequency response of the mechanical properties of viscoelastic materials;
- if there is an excitation, calculation of the harmonic answer of the structure; is calculated by projection on the modal basis established at the preceding stage, then restitution on the physical basis.

For more theoretical details, to refer to the reference document [R5.05.10].

The order can produce a concept of the type mode meca, mode meca  $c$ , dyna harmo.

**Notice** *:*

*The order currently does not allow the calculation of the double modes; The structural analysis with modes of rigid body can not converge.*

*Titre : Opérateur DYNA\_VISCO Date : 23/07/2015 Page : 2/9 Responsable : BRIE Nicolas Clé : U4.53.04 Révision :*

## **2 Syntax**

visco [\*] = DYNA\_VISCO (

#### **# Assignment of the model and the grid**

♦ MODEL = model, [modele\_sdaster]

**# Assignment of the characteristics of the elements and the limiting conditions**

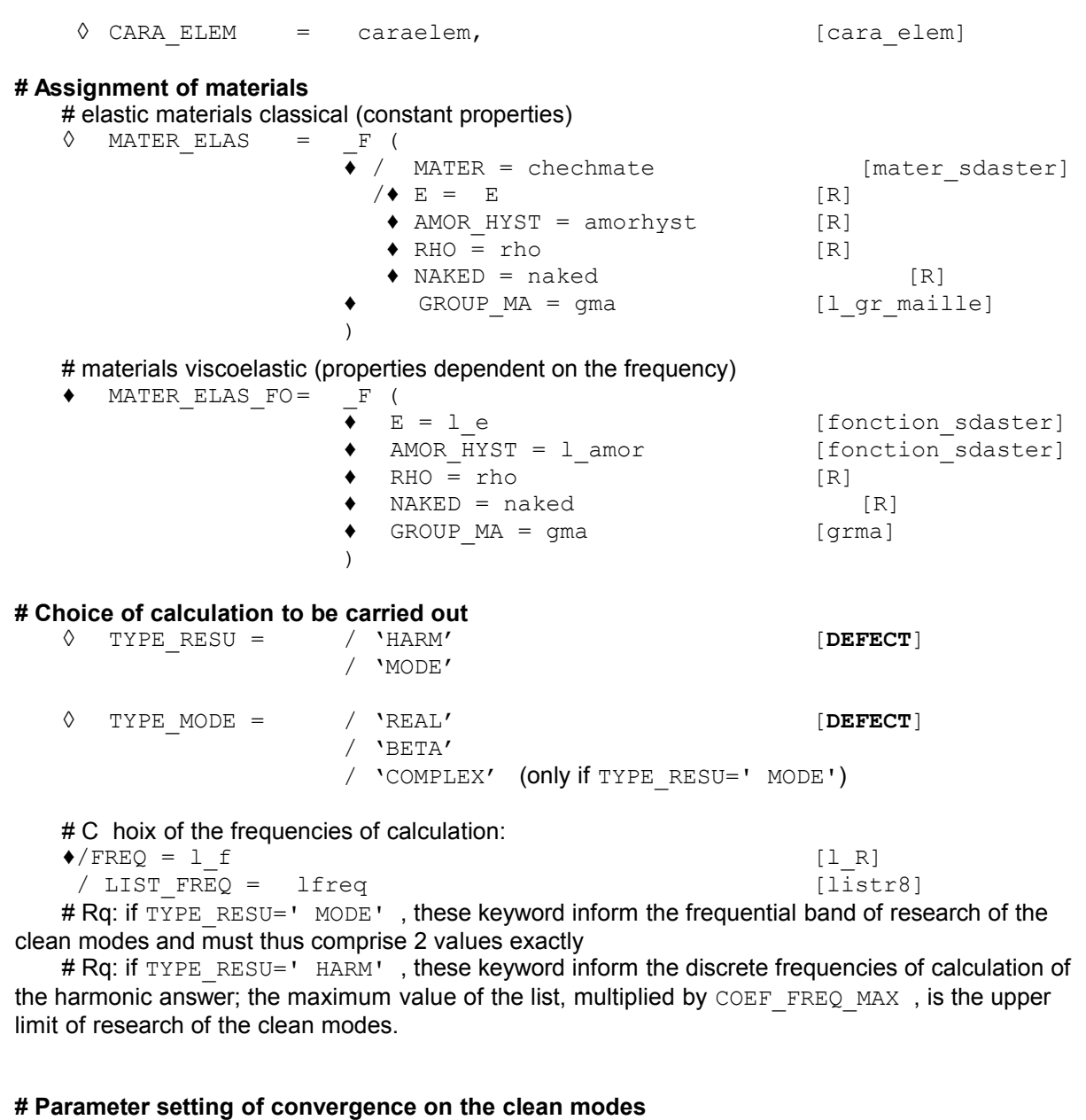

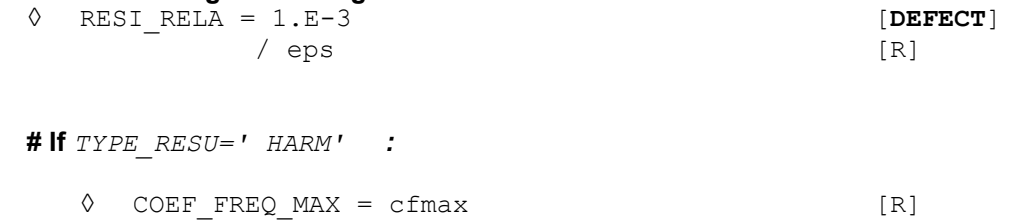

*Warning : The translation process used on this website is a "Machine Translation". It may be imprecise and inaccurate in whole or in part and is provided as a convenience.*

*Copyright 2021 EDF R&D - Licensed under the terms of the GNU FDL (http://www.gnu.org/copyleft/fdl.html)*

*default*

*Code\_Aster Version default*

*Titre : Opérateur DYNA\_VISCO Date : 23/07/2015 Page : 3/9 Responsable : BRIE Nicolas Clé : U4.53.04 Révision :*

*0372c8460165*

#### **# Assignment of the loading**

 $EXCIT = \_F$  ( ♦ LOAD = load [l\_char\_meca]  $\lambda$ **# Choice of (of) the field (S) of result to save** ◊ NOM\_CHAM =/'DEPL' **[DEFECT]** / 'QUICKLY' / 'ACCE' **# possible Storage of the calculated clean modes**

◊ MODE\_MECA = CO ("modes") [TXM]

#### **# Posting of the relative information to calculation**

### ◊ INFORMATION = / 1 **[DEFECT]** / 2

)  $\,$  ;

#### **# Standard of concept result**

If TYPE RESU = 'HARM' then  $[*] =$  dyna harmo if MODE MECA present, the concept CO is of type mode meca. If TYPE RESU = 'MODE' then  $[*)$  = mode meca if TYPE MODE = 'REAL' or 'BETA' mode meca c if TYPE MODE =  $'COMPLEX'$ .

*Responsable : BRIE Nicolas Clé : U4.53.04 Révision :*

*Titre : Opérateur DYNA\_VISCO Date : 23/07/2015 Page : 4/9 0372c8460165*

## **3 Operands**

### **3.1 Operands MODEL/CARA\_ELEM**

- $\triangleleft$  MODEL = model,
- ◊ CARA\_ELEM = caraelem,

These keywords make it possible to inform:

- the name of the model (model) whose elements are the object of mechanical calculation.
- the name of the characteristics of the structural elements (plates, beams, discrete,...) if they are used in the model.

### **3.2 Keyword factor MATER\_ELAS**

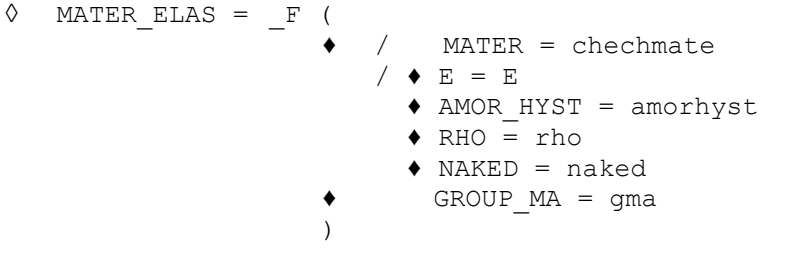

This keyword makes it possible to affect an elastic material **without frequency response** with the elements belonging to GROUP MA.

The material can be defined before the macro-order thanks to the operator DEFI MATERIAU [U4.43.01]; in this case, this material is recalled with the keyword MATER. The material can also be defined here by its properties: Young modulus E, density RHO, Poisson's ratio NAKED, and damping hysteretic AMOR\_HYST.

This keyword factor can be repeated as many times as there are elastic materials **without frequency response** in the structure.

### **3.3 Keyword factor MATER\_ELAS\_FO**

 $MATER_ELAS_FO = F$  (  $\bullet$  E = 1 e ♦ AMOR\_HYST = l\_amor  $\triangleleft$  RHO = rho  $\triangleleft$  NAKED = naked  $\triangleleft$  GROUP MA = gma )

This keyword makes it possible to affect a viscoelastic material **with frequency response** with the elements belonging to GROUP MA.

The mechanical properties of viscoelastic material are of two types:

- those which depend on the frequency: the Young modulus  $E$  and the damping ratio AMOR  $HYST$ ; they are indicated by functions indexed by the frequency, produced by DEFI\_FONCTION/NOM\_PARA=' FREQ' [U4.31.02]);
- those which are constant: density RHO and the Poisson's ratio NAKED.

This keyword factor can be repeated as many times as there are materials visocelastic with **frequency response** in the structure.

*Responsable : BRIE Nicolas Clé : U4.53.04 Révision :*

*default Titre : Opérateur DYNA\_VISCO Date : 23/07/2015 Page : 5/9 0372c8460165*

### **3.4 Keyword TYPE\_RESU**

◊ TYPE\_RESU = / 'HARM' [**DEFECT**] / 'MODE'

This keyword makes it possible to define the type of calculation to be carried out:

- LE choice 'MODE' allows to calculate the clean modes of the structure;
- calculation 'HARM', allows to obtain frequency response of the structure a given excitation; one can also recover the clean modes calculated thanks to the keyword MODE\_MECA.

### **3.5 Keywords FREQ/LIST\_FREQ**

 $\triangleleft$  / FREQ = 1 f / LIST\_FREQ = lfreq

In the case of a modal calculation of the structure  $(TYPE$ <sub>RESU='</sub> MODE'), this keyword makes it possible to define the frequential band of research of the modes. The list must then contain 2 values exactly (strictly increasing).

In the case of a harmonic calculation of the structure  $(TYPE<sub>RESU</sub>=' HARM')$ , this keyword makes it possible to define the discrete frequencies for which the answer of the structure is calculated. The list must then contain at least 2 strictly increasing values.

### **3.6 Keyword TYPE\_MODE / RESI\_RELA**

```
◊ TYPE_MODE = / 'REAL' [DEFECT]
             / 'BETA'
             / 'COMPLEX'
```
Several choices of calculation of the clean modes are possible: real modes, beta-modes (which are real modes improved giving a better precision of the results, cf [R5.05.09]), like complex modes. The calculation of the complex modes makes it possible to obtain modal depreciation. On the other hand this kind of mode cannot be used to carry out a harmonic calculation ( $TYPE$ <sub>RESU='</sub> HARM').

#### **Note:**

*If one calculates complex modes, one can recover modal depreciation in a list python with this function: liste\_python=modes.LISTE\_PARA () ['AMOR\_REDUIT'] (that nécesite to use PAR LOT=' NON' in the order BEGINNING*  $)$ .

◊ RESI\_RELA = / 1.E-3 **[DEFECT]** / eps

The calculation of the clean modes with the iterative method has named convergence criteria RESI RELA. A clean mode is retained in the modal base when the relative difference between the Eigen frequencies calculated between two successive iterations is lower than RESI\_RELA.

### **3.7 Keyword factor EXCIT**

 $EXCIT = F ($  $\triangle$  LOAD = load )

This keyword allows the assignment of loads (boundary conditions, forces of excitation,…) who were before defined by the operator AFFE\_CHAR\_MECA [U4.44.01].

*Titre : Opérateur DYNA\_VISCO Date : 23/07/2015 Page : 6/9 Responsable : BRIE Nicolas Clé : U4.53.04 Révision :*

*default*

*0372c8460165*

#### **Note:**

*Currently, for the external excitations, only the excitations of the type FORCE\_NODALE are compatible with the order DYNA\_VISCO.*

*For harmonic calculation, the base of the clean modes is enriched, a transparent way for the user, by the static modes associated with the excited nodes.*

### **3.8 Keyword NOM\_CHAM (if TYPE\_RESU=' HARM')**

/ 'QUICKLY' / 'ACCE'

◊ NOM\_CHAM = / 'DEPL' **[DEFECT]**

This keyword makes it possible to define which fields will be saved in the concept result (displacement, speed or acceleration). It is possible to save several fields by giving a list, for example NOM CHAM= ('DEPL', 'ACCE').

## **3.9 Keyword MODE\_MECA (if TYPE\_RESU=' HARM')**

◊ MODE\_MECA = CO ('modes')

If this keyword is present, two concepts will be produced by the macro-order:

- the concept modes of type mode meca
- the concept visco of type dyna harmo

The concept modes can for example be classically printed with the order IMPR\_RESU [U4.91.01].

## **3.10 Keyword COEF\_FREQ\_MAX (if TYPE\_RESU=' HARM')**

◊ COEF\_FREQ\_MAX = cfmax [R]

During a harmonic calculation, the multiplying coefficient  $CDEF$  FREQ MAX allows to obtain values of more precise frequencys response, while multiplying by COEF\_FREQ\_MAX the value of the maximum frequency of calculation of the modal base of projection. The minimal value of this parameter is 1.5.

### **3.11 Keyword INFORMATION**

◊ INFORMATION = / 1 **[DEFECT]** / 2

Indicate the level of impression in the file MESSAGE.

*Titre : Opérateur DYNA\_VISCO Date : 23/07/2015 Page : 7/9 Responsable : BRIE Nicolas Clé : U4.53.04 Révision :*

*0372c8460165*

## **4 Examples**

## **4.1 Definition of the frequency response of the properties of viscoelastic materials**

```
# frequencies for which the parameters of materials are given
list f=DEFI LISTE REEL (VALE= (1,10,50,100,500,1000,1500,),);
# values (of the real part) of the Young modulus at the frequencies of
list_f
list_E=DEFI_LISTE_REEL (VALE=
(23.2E6,58.E6,145.E6,203.E6,348.E6,435.E6,464.E6,),);
# values of the factor of loss at the frequencies of list_f
list eta=DEFI LISTE REEL (VALE= (1.1, 0.85, 0.7, 0.6, 0.4, 0.35, 0.34,),);fonc_E=DEFI_FONCTION (NOM_PARA=' FREQ',
                    VALE_PARA=liste_f,
                    VALE FONC=liste_E,
                     INTERPOL= ('FLAX', 'FLAX',),
                    PROL DROITE=' LINEAIRE',
                    PROL GAUCHE=' CONSTANT', ) ;
fonc_eta=DEFI_FONCTION (NOM_PARA=' FREQ',
                     VALE_PARA=liste_f,
                     VALE FONC=liste eta,
                      INTERPOL= ('FLAX', 'FLAX',),
                     PROL DROITE=' LINEAIRE',
                     PROL GAUCHE=' CONSTANT', ) ;
```
## **4.2 Calculation of the complex clean modes**

```
modes=DYNA_VISCO (MODELE=modele,
                   CARA_ELEM=cara_ele,
                   # materials with constant properties:
                  MATER ELAS= F (E=2.1e11,
                                 NU=0.3,
                                  RHO=7800.,
                                 AMOR HYST=0.002,
                                   GROUP_MA=' SUPPORT'),
```
*Titre : Opérateur DYNA\_VISCO Date : 23/07/2015 Page : 8/9*

```
Code_Aster Version
                                                             default
Responsable : BRIE Nicolas Clé : U4.53.04 Révision :
                                                         0372c8460165
                    # materials with properties dependent on the frequency:
                   MATER ELAS FO = F (E=fonc E,
                                 AMOR HYST=fonc eta,
                                  RHO=1200.,
                                  NU=0.45,
                                   GROUP_MA=' VISCO'),
                   TYPE RESU=' MODE',
                   TYPE_MODE=' BETA',
                    # bandages frequential of research
```
 $FREQ= (1. , 1500.),$ 

EXCIT= F (CHARGE=condlim),

);

## **4.3 Calculation of the harmonic answer**

```
# DEFINITION OF THE LOADING
excit=AFFE_CHAR_MECA (MODELE=modele,
                      FORCE NODALE= F (GROUP NO=' A',
                                      FZ=1., ), );
# DEFINITION OF THE FREQUENCIES OF CALCULATION OF THE ANSWER
listfr=DEFI_LISTE_REEL (DEBUT=1.,
                        INTERVALLE= (_F (JUSQU_A=500.,
                                      PAS=1,),),),# ANSWER HARMONIC
visco=DYNA_VISCO (MODELE=modele,
                  CARA_ELEM=cara_ele,
                 EXCIT= F (CHARGE= (condlim, excit),),
                 MATER ELAS= (F (E=2.1E11,
                                 NU=0.3,
                                  RHO=7800.,
                                 AMOR HYST=0.002,
                                  GROUP_MA=' DESSOUS'),
                              F (E=7.0E10,
                                 NU=0.3,
                                  RHO=2700.,
                                  AMOR_HYST=0.001,
                                 GROUP MA=' DESSUS'),),
```
## *default*

*Code\_Aster Version*

*Responsable : BRIE Nicolas Clé : U4.53.04 Révision :*

*Titre : Opérateur DYNA\_VISCO Date : 23/07/2015 Page : 9/9 0372c8460165*

> MATER ELAS FO= (  $F$  (E=fonc E, AMOR\_HYST=fonc\_eta, RHO=1200.,  $NU=0.45$ , GROUP MA=' VOLUME',),), TYPE\_RESU=' HARM', TYPE MODE=' REEL', LIST\_FREQ=listfr, # fields with saved NOM CHAM= ('DEPL', 'QUICKLY'), # saves clean modes of the structure: MODE MECA=CO ('modes'), );